УДК 004.9

ż

## **Использование POMWIN для минимизации затрат на разработку игр**

*Черкашин Александр Михайлович Приамурский государственный университет имени Шолом-Алейхема Студент*

#### **Аннотация**

В статье рассматривается моделирование затрат на разработку компьютерных игр. В работе использования программа POMWIN для моделирования затрат по времени и стоимости. В результате получили минимальные затраты по времени и стоимости.

**Ключевые слова:** линейная программирования, проектный менеджер, метод анализа затрат PERT/COST, критический путь, минимизация затрат, продолжительность проекта, POMWIN.

## **Using POMWIN to minimize game development costs**

*Cherkashin Alexander Mihailovich Sholom-Aleichem Priamursky State University student*

## **Abstract**

The article discusses the modeling of computer game development costs. The work uses the POMWIN program to simulate time and cost costs. As a result, we received minimal costs in terms of time and cost.

**Keywords:** linear programming, project manager, PERT / COST cost Analysis method, critical Path, minimizing costs, duration of the project, POMWIN.

## **1 Введение**

*1.1 Актуальность исследования*

Данная статья описывает возможность оценки и оптимизация затраты на разработку проекта.

*1.2 Цель исследования*

Целью исследования является использование программы POMWIN для оптимизации затрат на разработку проекта.

*1.3 Обзор исследований*

Н. Ю. Прохорова, Н. В. Эйрих описывают возможность использование программы POMWIN для решение линейного программирования [1]. О. Ю. Пронина, Р. И. Баженов рассматривают пример использование программы POMWIN для решения экономических задач теории игр [2]. Ц. Фуряон описывает проблемы и решение задачи оптимизация карту цепочек поставок агробизнеса клубничный фрукт. Использует программу POMWIN [3]. Р. А. Ф. Сапутри рассматривает метод нечетких временных рядов для решение

проблем переполнение на складе продуктовый магазин, использует web приложение написано на языке PHP, и база данных Mysql [4]. Ф. Хабиби показал несколько способов планирования проектов включая метод критического пути (CPM) и метод оценки и анализа программ (PERT), и рассматривает нечеткой теории как способ улучшить планировании [5]. П.Чрéтиенне, Ф. Соурд исследовали проблему нахождения графика минимальных затрат для набора зависимых видов активности и применяют метод PERT и CPM [6]. А. Азарон, Ц. Перкгоз, М. Сакаща разработали многоцелевую модель для решения проблем взаимозаменяемости затрат времени [7].

## **2. Результаты и обсуждение**

## *2.1 Задание*

Украинская команда разработчиков игр заказала разработку и внедрение компьютерную игру шутер от первого лица. В предложения включен перечень работ, которые необходимо выполнить, чтобы ввести систему в действие. Соответствующая информация представлена в следующей таблице (время — в неделях, затраты — в тыс. руб.):

| Работа       | Содержание                                          | Предыдущ<br>ие этапы | Время выполнения | Затраты при времени<br>выполнения |            |                 |  |  |
|--------------|-----------------------------------------------------|----------------------|------------------|-----------------------------------|------------|-----------------|--|--|
|              |                                                     |                      | нормальное       | минималь<br>Hoe                   | нормальном | Минималь<br>HOM |  |  |
| $\mathbf{A}$ | Определить<br>потребность                           |                      | $\overline{7}$   | 5                                 | 30         | 60              |  |  |
| $\bf{B}$     | Разработать<br>техническое<br>задание для<br>ИГр    | $\mathbf{A}$         | 6                | 3                                 | 120        | 90              |  |  |
| $\mathbf C$  | Создать 3D<br>модели                                | $\, {\bf B}$         | 24               | 16                                | 620        | 380             |  |  |
| $\mathbf D$  | Создать<br>игровую<br>карту                         | $\mathbf{B}$         | 15               | 12                                | 630        | 240             |  |  |
| ${\bf E}$    | Создать<br>интерфейс<br>игры                        | $\bf{B}$             | $\overline{4}$   | 3                                 | 80         | 40              |  |  |
| ${\bf F}$    | Создать<br>Asset<br>данные                          | $\overline{B}$       | 23               | 21                                | 632        | 670             |  |  |
| $\mathbf G$  | Программир<br>ование игр                            | B, C, D, E, F        | 12               | $\overline{7}$                    | 70         | 30              |  |  |
| H            | Создание<br>внутриигро<br>вой система<br>достижения | G                    | 7                | $\overline{4}$                    | 45         | 30              |  |  |

Таблица 2.1. Исходный план.

Постулат. 2022. №1 ISSN 2414-4487

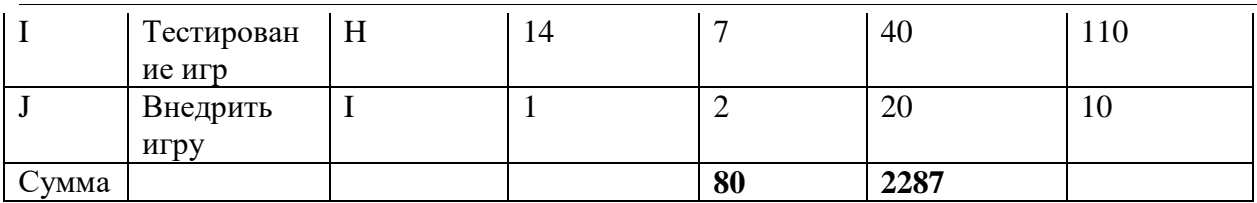

По данным таблицы необходимо определить минимальную продолжительность проекта при нормальном времени выполнения работ, а также определить, можно ли уменьшить продолжительность проекта при дополнительных затратах. Необходимо узнать продолжительность проекта при нормальном времени выполнения работ и сколько работ в этом случае являются критическими. Определить каковы затраты на выполнение проекта при нормальном времени выполнения работ и с какими минимальными дополнительными затратами можно выполнить этот проект за 80 недели [8].

*2.2. Решение в проектном менеджере*

В статьи описано использование программ QM for Windows под управление операционной системы Windows XP.

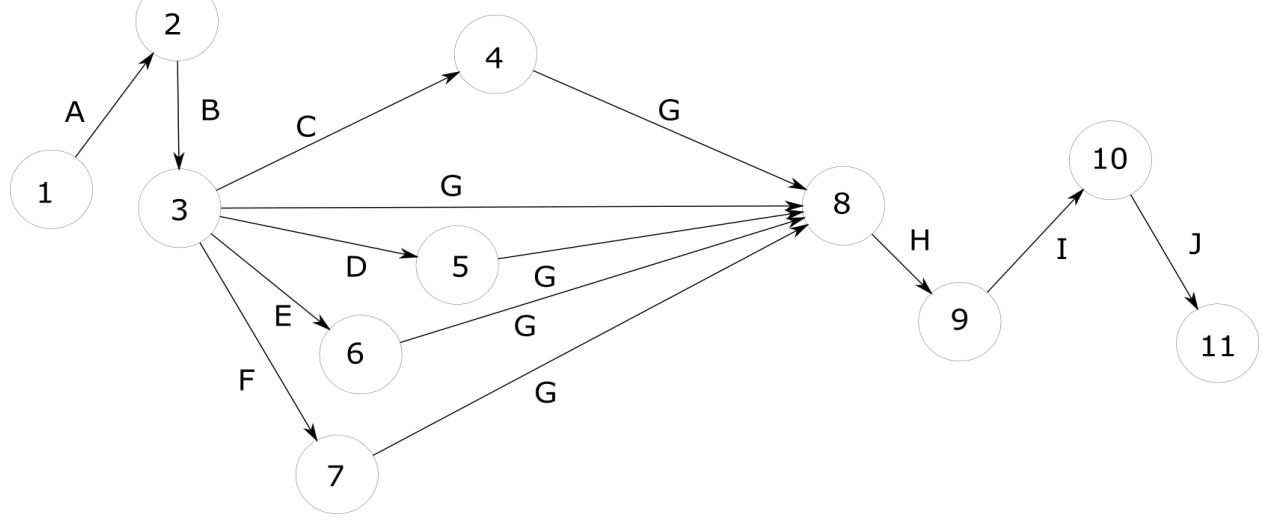

Рисунок 2.1. Графы планы проекта

В программе выбираем Module → Project Management (PERT/CPM) (рисунок 2.2).

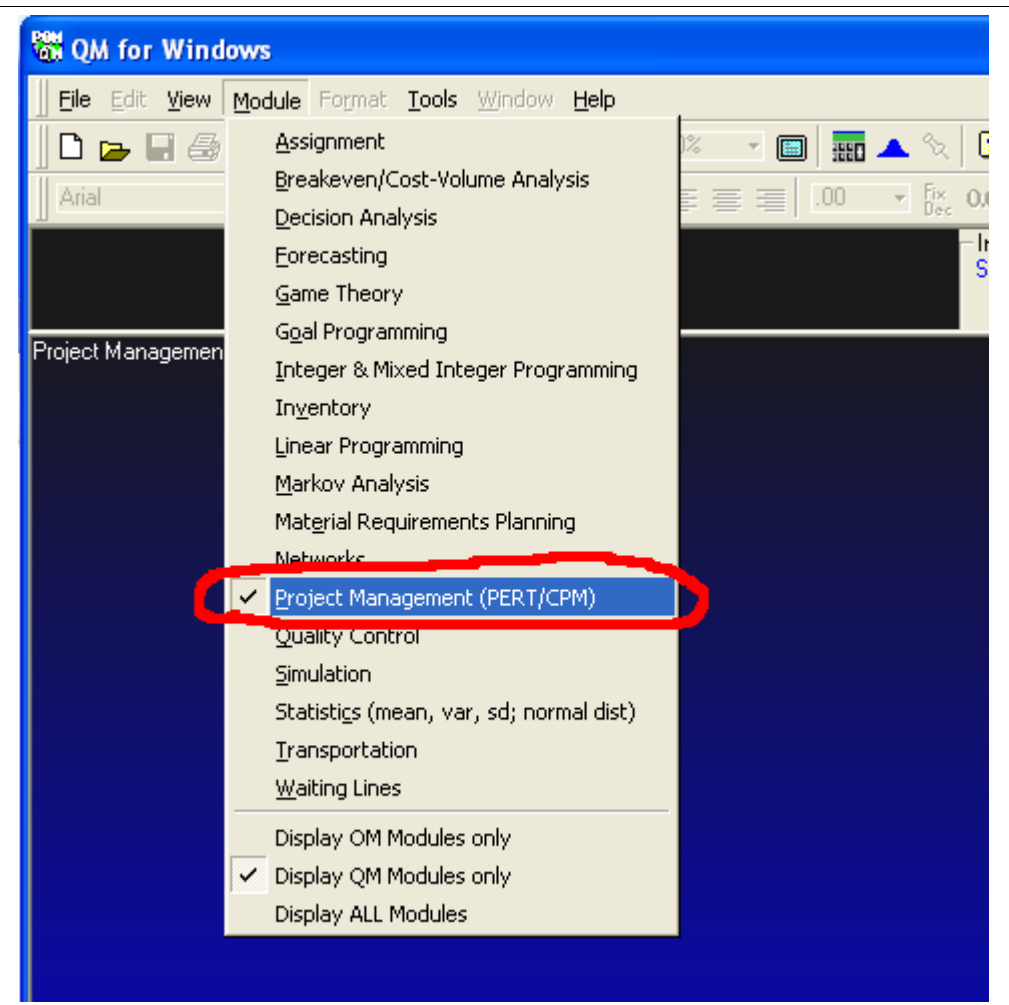

Рисунок 2.2. Выбор модуль Project Management (PERT/CPM) (Выделенный красный цвет туда нажимаем кнопку)

Открываем окно новый проект File → New → 1. Single time estimate (рис 2.2).

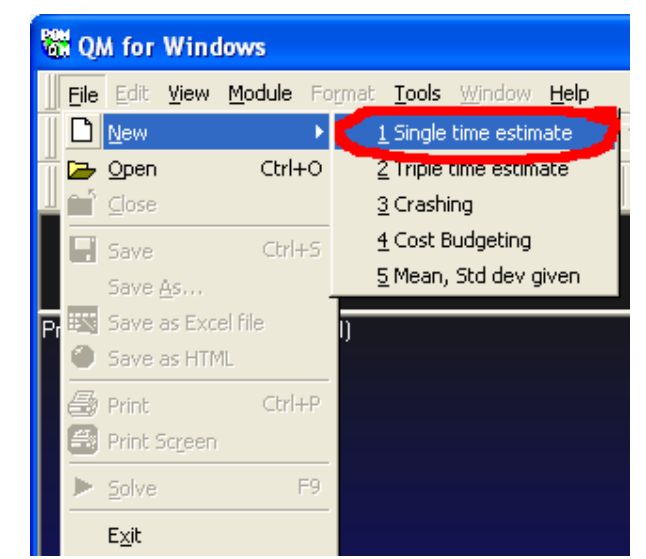

Рисунок 2.3. Открыть окно создание проекта (Выделенный красный цвет туда нажимаем кнопку)

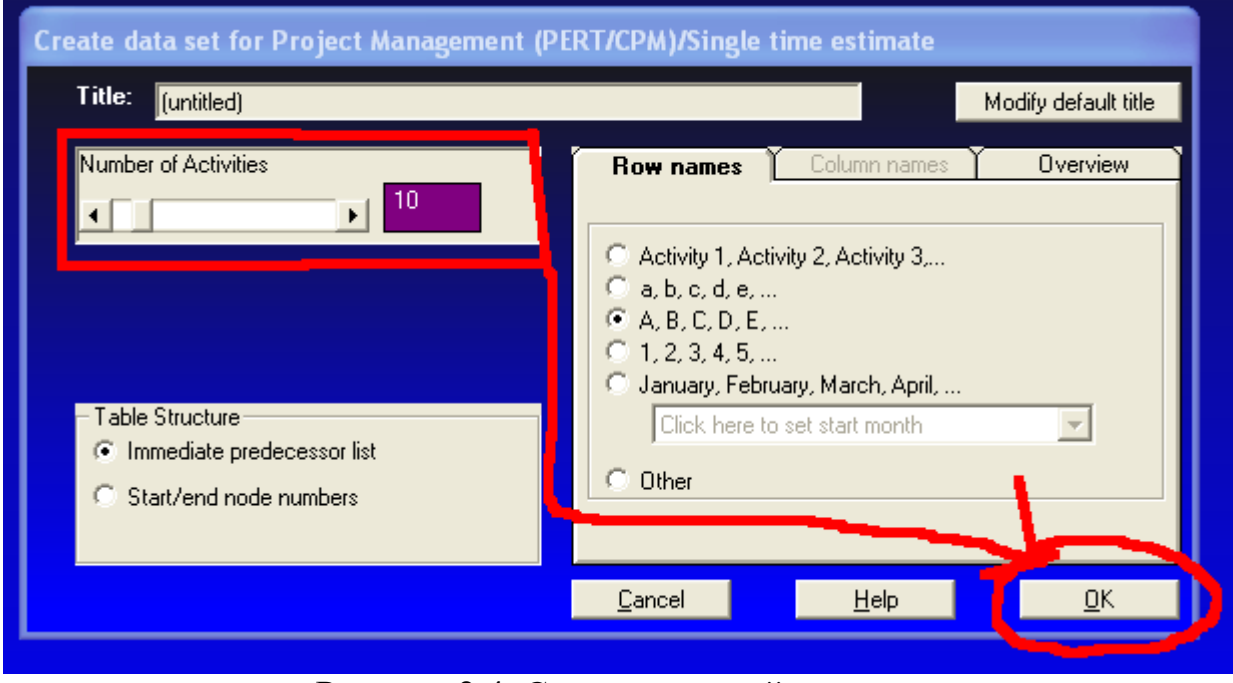

Рисунок 2.4. Создание новый проект

В программе выбираем значение Number of Activities (Количество активности) 10 (Выделенный красный цвет) (Рис 2.4). И затем нажимаем кнопку Ok (указано красный стрелкой) и создается новый проект, и заполняем значение в таблице 2.1 (Рис 2.5). И нажимаем зеленую треугольную значок кнопку Solve (Решить) (Рис 2.6).

В Table Structure (Таблица структуры) выбрано Immediate predecessor list (Список предшественников) то есть связь с текущий работой взятый зависимый с предыдущий работой (Рис 2.5) в таблице ячейка «Predecessor 1», «Predecessor 2», …

Method (Метод) выбран Single time estimate (Единичная оценка продолжительности) (Рис 2.5) это метод рассчитывает достигнутой производительности труда исходя из объема работы по времени.

| ▒ QM for Windows - C:\Documents and Settings\admin\Мои документы\4c7\Управление проектами информационых систем\task_0  =   □                                                                                                    |                                                |             |   |                           |            |                           |             |             |  |  |  |  |  |  |  |
|----------------------------------------------------------------------------------------------------|------------------------------------------------|-------------|---|---------------------------|------------|---------------------------|-------------|-------------|--|--|--|--|--|--|--|
|                                                                                                    | File Edit View Module Format Tools Window Help |             |   |                           |            |                           |             |             |  |  |  |  |  |  |  |
|                                                                                                    |                                                |             |   |                           |            |                           |             |             |  |  |  |  |  |  |  |
| $\bullet$ 8 $\bullet$ B $I$ U $\equiv$ $\equiv$ $\equiv$ $\frac{1}{2}$ 00 $\rightarrow$ $\frac{5}{65}$ 00 $\rightarrow$ 00 $\frac{1}{20}$ $\frac{1}{21}$ $\Delta$ $\rightarrow$ $\frac{5}{20}$ $\rightarrow$ $\frac{1}{21}$ $\rightarrow$<br>Arial |                                                |             |   |                           |            |                           |             |             |  |  |  |  |  |  |  |
| Network type<br>Method<br>Instruction:<br>Enter the value for a for start node. This must be an integer.<br>(C) Immediate predecessor list<br>$\overline{\phantom{0}}$<br>Single time estimate<br>Start/end node numbers                           |                                                |             |   |                           |            |                           |             |             |  |  |  |  |  |  |  |
|                                                                                                    |                                                |             |   |                           | (untitled) |                           |             |             |  |  |  |  |  |  |  |
| Activity                                                                                                    | Activity time                                  | Predecessor |   | Predecessor   Predecessor |            | Predecessor   Predecessor | Predecessor | Predecessor |  |  |  |  |  |  |  |
| А                                                                                                    | 7                                              |             |   |                           |            |                           |             |             |  |  |  |  |  |  |  |
| в                                                                                                    | 6                                              | А           |   |                           |            |                           |             |             |  |  |  |  |  |  |  |
| C                                                                                                    | 24                                             | в           |   |                           |            |                           |             |             |  |  |  |  |  |  |  |
| D                                                                                                    | 15                                             | в           |   |                           |            |                           |             |             |  |  |  |  |  |  |  |
| E                                                                                                    | 4                                              | в           |   |                           |            |                           |             |             |  |  |  |  |  |  |  |
| F                                                                                                    | 23                                             | в           |   |                           |            |                           |             |             |  |  |  |  |  |  |  |
| G                                                                                                    | 12                                             | в           | C | D                         | E          | F                         |             |             |  |  |  |  |  |  |  |
|                                                                                                    |                                                | G           |   |                           |            |                           |             |             |  |  |  |  |  |  |  |
|                                                                                                    | 14                                             | H           |   |                           |            |                           |             |             |  |  |  |  |  |  |  |
|                                                                                                    | 1                                              |             |   |                           |            |                           |             |             |  |  |  |  |  |  |  |

Рисунок 2.5. Заполненные значение

На рисунке 2.5. таблица ячейки имеет следующие название:

- 1. Activity активность
- 2. Activity time Время активности
- 3. Predecessor Предшественник (Предыдущий)

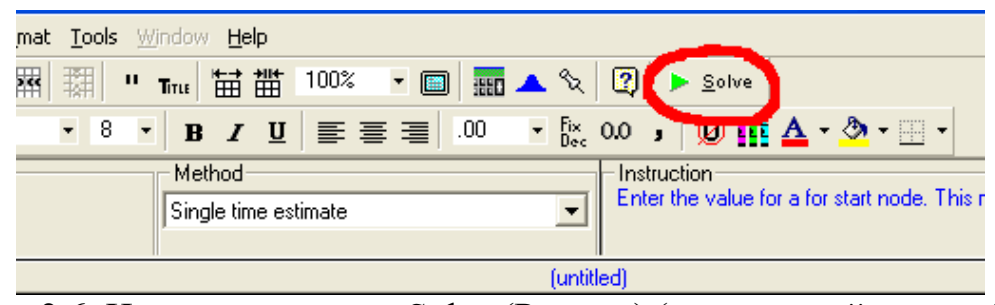

Рисунок 2.6. Нажимаем кнопку Solve (Решить) (выделенный красный круг)

| R QM for Windows - C:\Documents and Settings\admin\Мои документы\4c7\Управление проектами информационых систем\tas |                                |                                 |                     |                                                                                                    |                                                                                     |        |  |
|----------------------------------------------------------------------------------------------------|--------------------------------|---------------------------------|---------------------|----------------------------------------------------------------------------------------------------|-------------------------------------------------------------------------------------|--------|--|
| File Edit View Module Format Tools Window Help                                                                     |                                |                                 |                     |                                                                                                    |                                                                                     |        |  |
| $D - H \oplus$ to $\mathbb{E}[\frac{m}{2}]$                                                                        | 羂<br>$\mathbb{H} \mathbb{H}$ . | Title 苗 曲 100%                  |                     | $\mathbf{F} \otimes  \mathbf{F} \times \mathbf{F}  = \mathbf{F} \otimes \mathbf{F} \otimes \mathbf{F} \$ | Edit Data                                                                           |        |  |
| Arial                                                                                                    | $-8$<br>$\blacktriangledown$   | $B$ $I$ $U$                     | ■ 事 事 ■   .00       |                                                                                                    | $\cdot$ [ix 0.0 , $\circledcirc$ iii $\Delta \cdot \circledcirc \cdot \equiv \cdot$ |        |  |
| Network type:<br><b>C</b> Immediate predecessor list<br>Start/end node numbers                                     |                                | Method-<br>Single time estimate |                     | Instruction<br>$\overline{\phantom{0}}$                                                                                                    | Other output can be viewed by using WINDOW.                                         |        |  |
| <sup>8</sup> Project Management (PERT/CPM) Results                                                                 |                                |                                 |                     |                                                                                                    |                                                                                     |        |  |
|                                                                                                    |                                |                                 | (untitled) Solution |                                                                                                    |                                                                                     |        |  |
| Activity                                                                                                    | Activity time                  | Early Start                     | Early Finish        | <b>Late Start</b>                                                                                                    | <b>Late Finish</b>                                                                  | Slack  |  |
|                                                                                                    |                                |                                 |                     |                                                                                                    |                                                                                     |        |  |
| Project                                                                                                    | 71<br>7                        | $\mathbf 0$                     | 7                   | 0                                                                                                    | 7                                                                                   | o      |  |
| Ά<br>B                                                                                                    | 6                              | 7                               | 13                  | 7                                                                                                    | 13                                                                                  | ō      |  |
| $\vert$ C                                                                                                    | 24                             | 13                              | 37                  | 13                                                                                                    | 37                                                                                  | o      |  |
| D                                                                                                    | 15                             | 13                              | 28                  | 22                                                                                                    | 37                                                                                  | 9      |  |
| E                                                                                                    | 4                              | 13                              | 17                  | 33                                                                                                    | 37                                                                                  | 20     |  |
| $\overline{F}$                                                                                                    | 23                             | 13                              | 36                  | 14                                                                                                    | 37                                                                                  | 1      |  |
| G<br>$\overline{H}$                                                                                                | 12<br>7                        | 37<br>49                        | 49<br>56            | 37<br>49                                                                                                    | 49<br>56                                                                            | o<br>ō |  |
|                                                                                                    | 14                             | 56                              | 70                  | 56                                                                                                    | 70                                                                                  | o      |  |
| J                                                                                                    | 1                              | 70                              | 71                  | 70                                                                                                    | 71                                                                                  | o      |  |
|                                                                                                    |                                |                                 |                     |                                                                                                    |                                                                                     |        |  |
|                                                                                                    |                                |                                 |                     |                                                                                                    |                                                                                     |        |  |
|                                                                                                    |                                |                                 |                     |                                                                                                    |                                                                                     |        |  |
|                                                                                                    |                                |                                 |                     |                                                                                                    |                                                                                     |        |  |
|                                                                                                    |                                |                                 |                     |                                                                                                    |                                                                                     |        |  |
|                                                                                                    |                                |                                 |                     |                                                                                                    |                                                                                     |        |  |
|                                                                                                    |                                |                                 |                     |                                                                                                    |                                                                                     |        |  |
|                                                                                                    |                                |                                 |                     |                                                                                                    |                                                                                     |        |  |

Рисунок 2.7. Полученные критические пути

На рисунке 2.7. таблица ячейки имеет следующие название:

Activity time — Время активности (Сколько длилось время работы)

Early Start — Раннее начало (Самой начало время работы)

Early Finish — Ранний завершение (Самой ранняя завершение время работы)

## Late Start — Поздний начало (Самой поздняя начало время работы)

Late Finish — Поздний завершение (Самой поздняя завершение время работы).

Slack — Провисание (Время ожидание выполнение работы зависимые от предыдущий работы).

Рассмотрев таблицу (Рис 2.7) можно сказать, что длина критического пути составляет 71 недель. На критическом пути находятся работы A, B, C, D, E, F, G, H, I, J. Но ожидание выполнение работы от D, E, F зависимые от B получили потери времени (ячейка «Slack») на переход к следующий работы. Для того чтобы определить затраты на выполнение проекта при нормальном времени выполнения работ, достаточно просуммировать затраты, указанные в «Затраты при времени выполнения» столбце и под столбик «нормальном» таблицы исходных данных (таблица 2.1). В результате получаем затраты 2 287 тыс. руб. (2,3 млн руб.).

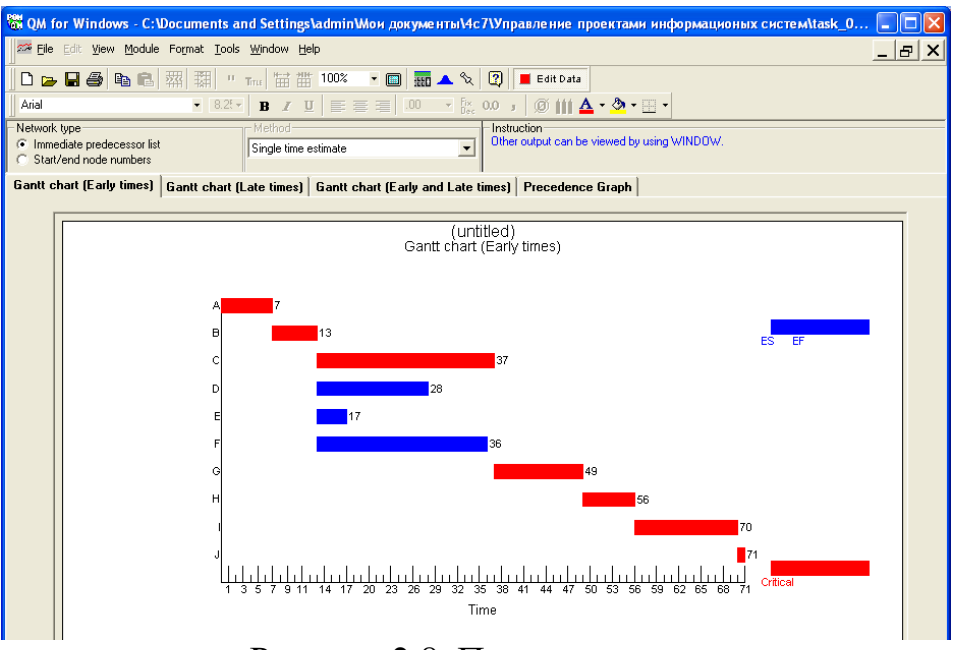

Рисунок 2.8. План не удался

План J (Внедрить игру) выходит за рамки плана в результате не удалось оптимизировать время и проект завершается с отставание от графика это потеря время и ресурсы. Получаем 80 недель с потерями (рис 2.8).

*2.3. Решение с помощью линейного программирования*

Для определения минимальных дополнительных издержек, необходимых для того, чтобы снизить продолжительность проекта до 11 недель, построим модель линейного программирования используя данные приведенные в задаче

Значение в столбец «Удельные затраты (тыс. / нед.)» (Таблица 2.2) содержит случайное значение.

Расчет ячейка «Xn» формула (Таблица 2.2): Xn = A - B

Расчет ячейка «Удельные затраты (тыс. / нед.)» формула (Таблица 2.2): Получаем | D - C | / Xn

## Постулат. 2022. №1 ISSN 2414-4487

ż

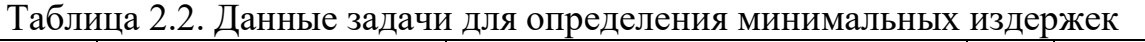

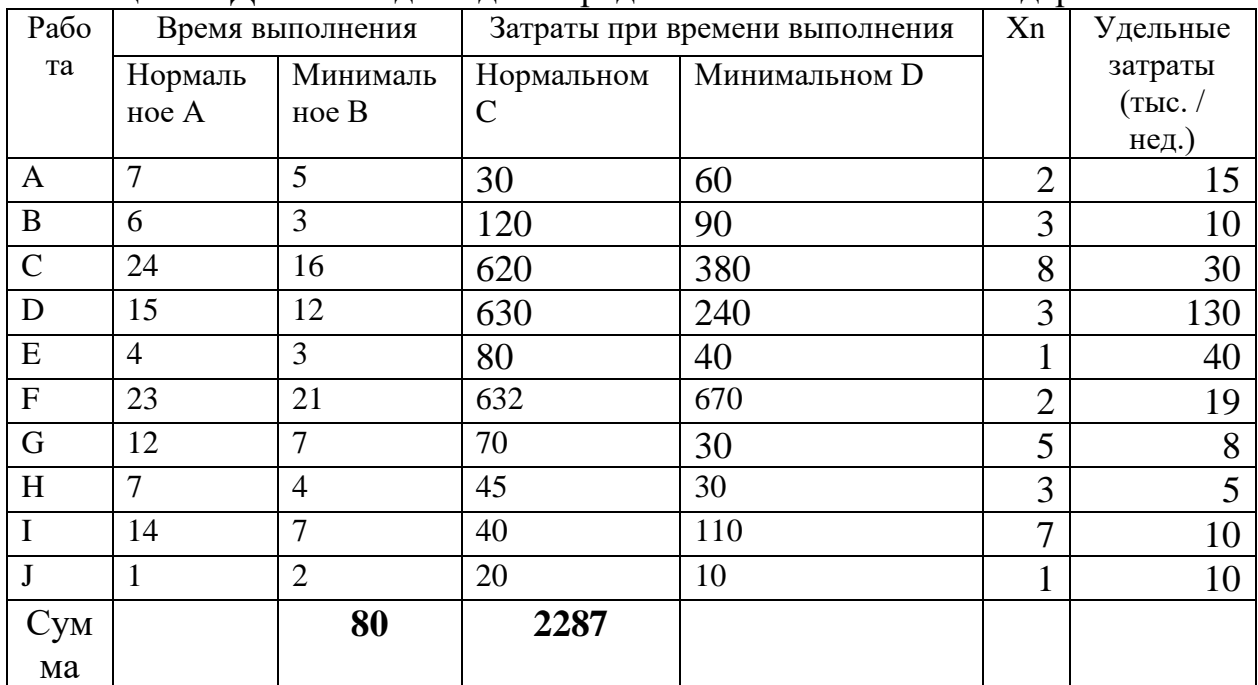

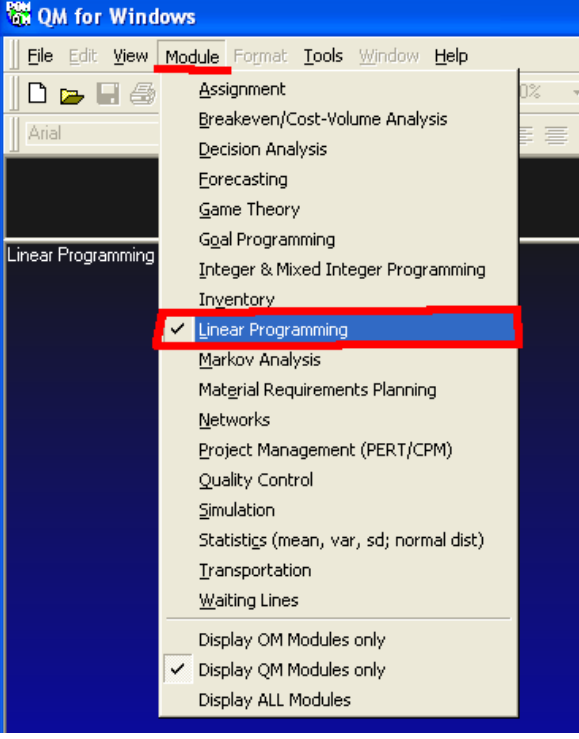

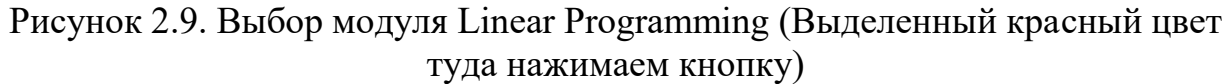

Создаем проект задаем значение (выделен красным цвет) Number of Constraints в 20 и Number of Variables в 19, и отмечаем Objective в Minimize (рис 2.9) и нажимаем Ok.

В таблице содержится всего 10 строк (таблица 2.2), значит для Number of Constraints это  $(10 * 2) = 20$ . Для Number of Variables значение  $(10 * 2 - 1) =$ 19.

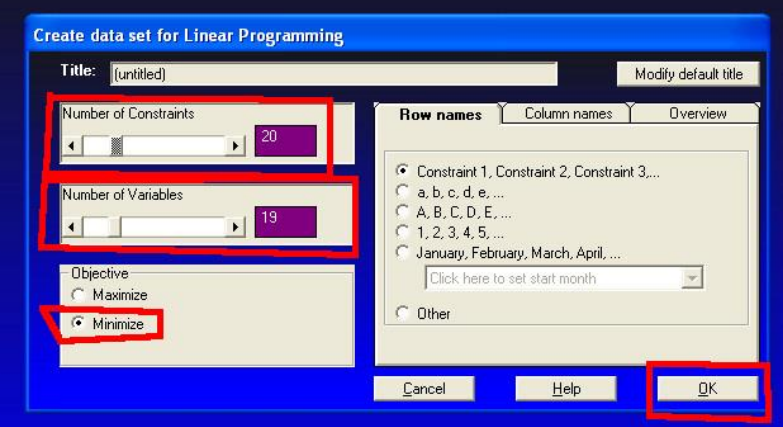

Рисунок 2.10. Установление значение для нового проекта (выделен красный цвет)

Формула 2.1. Математическая модель

 $15x_0 + 10x_1 + 30x_2 + 130x_3 + 40x_4 + 19x_5 + 8x_6 + 5x_7 + 10x_8 + 10x_9 \rightarrow \text{min}$  $y_2 \ge y_1 + 7 - x_0, y_3 \ge y_1 + 6 - x_1, y_3 \ge y_2 + 24 - x_2, y_4 \ge y_3 + 15 - x_3,$  $y_5 \ge y_4 + 4 - x_4$ ,  $y_6 \ge y_5 + 23 - x_5$ ,  $y_6 \ge y_3 + 12 - x_6$ ,  $y_7 \ge y_6 + 7 - x_7$ ,  $y_8 \geq y_7 + 14 - x_8, y_9 \geq y_8 + 1 - x_9,$ 

 $x0 \le 2$ ,  $x1 \le 3$ ,  $x2 \le 8$ ,  $x3 \le 3$ ,  $x4 \le 1$ ,  $x5 \le 2$ ,  $x6 \le 5$ ,  $x7 \le 3$ ,  $x8$  $\leq$  7, x9 $\leq$  1,

 $x_i \geq 0, y_j \geq 0,$  $i, j = 0, \ldots, n, i != j$ 

Из формулы 2.1.  $x_0, x_1, \ldots x_9$ . берем из таблице 2.2 ячейка «Удельные затраты (тыс. / нед.)».

Из формулы 2.1.  $y1 \ge y0 + 7 - x0$  из ячейки «Время выполнения» под «Нормальное A» (таблица 2.2).

Из формулы 2.1.  $x0 \le 2$ ,  $x1 \le 3$ , ...  $x9 \le 1$  берем из таблице 2.2 ячейка «Xn».

Из формулы 2.1.  $x_i \geq 0$ ,  $y_i \geq 0$ , это условия.

Из формулы 2.1. i,  $j = 0, ..., n$ , i != j это переменная i, j может принимать значение от 0 до n, при этом i не равен j.

| C. QM for Windows - C:\Documents and Settings\admin\Mow документы\4c7\Управление проектами информационых систем\task_0B_2.lin - [Data Table] |            |              |                |              |              |          |    |                            |                                                                                                    |              |          |          |              |            |              |          |                |          |                 |                 | $\Box$ e $\boxtimes$  |
|----------------------------------------------------------------------------------------------------|------------|--------------|----------------|--------------|--------------|----------|----|----------------------------|----------------------------------------------------------------------------------------------------|--------------|----------|----------|--------------|------------|--------------|----------|----------------|----------|-----------------|-----------------|-----------------------|
| File Edit View Module Format Tools Window Help                                                                                               |            |              |                |              |              |          |    |                            |                                                                                                    |              |          |          |              |            |              |          |                |          |                 |                 |                       |
| D <sub>m</sub>                                                                                                    |            |              | 福衢             | 70%          |              |          |    | • 国 田 ▲ ☆ 2 ※ Step ▶ Solve |                                                                                                    |              |          |          |              |            |              |          |                |          |                 |                 |                       |
| Arial                                                                                                    |            |              |                |              |              |          |    |                            |                                                                                                    |              |          |          |              |            |              |          |                |          |                 |                 |                       |
|                                                                                                    |            |              |                |              |              |          |    |                            | ▼ 82'▼ B J U   三三三 3000 ▼ & 00 → 0 # △ · ③ · 田 ·                                                                                                    |              |          |          |              |            |              |          |                |          |                 |                 |                       |
| <b>Objective</b><br>C Maximize<br><b>G</b> Minimize                                                                                          |            |              |                |              | Instruction  |          |    |                            | Enter the value for minimize for x0. For example, if the inequality is x1 + 2x2 <= 3 then enter 1 in the column for x1 and 2 in the column for x2. Any real value is permissible. |              |          |          |              |            |              |          |                |          |                 |                 |                       |
|                                                                                                    | (untitled) |              |                |              |              |          |    |                            |                                                                                                    |              |          |          |              |            |              |          |                |          |                 |                 |                       |
|                                                                                                    |            |              |                |              |              |          |    |                            |                                                                                                    |              |          |          |              |            |              |          |                |          |                 |                 |                       |
|                                                                                                    | Y1         | Y2           | Y3             | Y4           | Y5           | Y6       | Y7 | Y8                         | Y9                                                                                                    | X0           | X1       | X2       | X3           | X4         | X5           | X6       | X7             | X8       | X9              | <b>RHS</b>      | Equation form         |
| Minimize                                                                                                    | $\Omega$   | n.           | $\overline{a}$ | $\mathbf{0}$ | $^{\circ}$   | $\circ$  |    | n                          | $\Omega$<br>n                                                                                                    | 15           | 10       | 30       | 130          | 40         | 19           |          | ×              | 10       | 10              |                 | Min 15X0 + 10X1 +     |
| Constraint 1                                                                                                    | $-1$       | 1            | $\Omega$       | $\theta$     | $\Omega$     | $\theta$ |    | $\Omega$                   | n<br>n                                                                                                    |              | $\Omega$ | n        | $\Omega$     | $\Omega$   | $\Omega$     | $\Omega$ | $\Omega$       | £0       | 0 <sub>2</sub>  |                 | $-Y1 + Y2 + X0 = 7$   |
| Constraint 2                                                                                                    | $\cdot$ 1  | $\Omega$     |                | $\Omega$     | $\alpha$     | $\Omega$ |    | $\Omega$                   | $\Omega$<br>n                                                                                                    | $\Omega$     |          | n        | $\Omega$     | $\Omega$   | $\Omega$     | $\Omega$ | $\Omega$       | $\Omega$ | $0 \times$      |                 | $- Y1 + Y3 + X1 = 6$  |
| Constraint 3                                                                                                    | $\Omega$   | $-1$         |                | n            | 0            | $\theta$ |    | $\mathbf{0}$               | $\cap$<br>n                                                                                                    | $\mathbf{0}$ | n        |          | n            | n          | $\Omega$     | $\Omega$ | $\Omega$       | $\Omega$ | $0 \times$      | 24              | $-12 + 13 + 12 = 24$  |
| Constraint 4                                                                                                    | $\Omega$   | $\theta$     | $\cdot$ 1      |              | $\Omega$     | $\circ$  |    | $\Omega$                   | $\Omega$<br>o                                                                                                    | $\Omega$     | $\Omega$ | $\Omega$ |              | $\Omega$   | n1           | $\Omega$ | $\Omega$       | $\Omega$ | 0 <sub>xx</sub> | 15 <sup>1</sup> | $-Y3 + Y4 + X3 = 15$  |
| Constraint 5                                                                                                    | Ö          | $\Omega$     | $\Omega$       | $\cdot$ 1    |              | $\Omega$ |    | $\Omega$                   | $\Omega$<br>o                                                                                                    | $\Omega$     | 0        | o        | $\Omega$     |            | $\Omega$     | n        | $\Omega$       | $\Omega$ | $0 - -$         |                 | $- Y4 + Y5 + X4 > 4$  |
| Constraint 6                                                                                                    | o          | $\Omega$     | $\Omega$       | $\Omega$     | $-1$         |          |    | $\Omega$                   | $\Omega$<br>$\Omega$                                                                                                    | n            | $\Omega$ | $\Omega$ | $\Omega$     | $\Omega$   |              | $\Omega$ | $\Omega$       | $\Omega$ | $0 > -$         | 23              | $- Y5 + Y6 + X5 = 23$ |
| Constraint 7                                                                                                    | n          | $\mathbf{0}$ | $-1$           | $\mathbf{0}$ | $\alpha$     |          |    | n                          | $\Omega$<br>n                                                                                                    | $\theta$     | n        | n        | $\Omega$     | n          | $\Omega$     |          | $\Omega$       | $\Omega$ | $0 \times$      | 12              | $- Y3 + Y6 + X6 = 12$ |
| Constraint 8                                                                                                    | ø          | n.           | $\Omega$       | $\Omega$     | $\Omega$     | $-1$     |    |                            | a<br>n                                                                                                    | $\Omega$     | n        | $\Omega$ | $\Omega$     | $\Omega$   | $\Omega$     | $\Omega$ |                | $\Omega$ | fill ser        |                 | $- Y6 + Y7 + X7 > 7$  |
| Constraint 9                                                                                                    | n          | $\Omega$     | $\Omega$       | $\Omega$     | $^{\circ}$   | $\Omega$ |    | $\Omega$                   | n                                                                                                    | $\Omega$     | n        | n        | $\Omega$     | $\Omega$   | $\Omega$     | $\Omega$ | $\Omega$       |          | $0 \rightarrow$ | 14              | $Y8 + X8 = 14$        |
| Constraint 10                                                                                                    | n          | $\mathbf{0}$ | $\overline{0}$ | $\theta$     | $\mathbf{a}$ | $\theta$ |    | n.                         | n                                                                                                    | $\mathbf{u}$ | n        | $\theta$ | $\mathbf{r}$ | n          | $\mathbf{r}$ | $\Omega$ | $\overline{0}$ | $\Omega$ | $1 - 2a$        |                 | $X9 + Y9 = 1$         |
| Constraint 11                                                                                                    |            | $\mathbf{0}$ | $\Omega$       | $\Omega$     | $\Omega$     | $\Omega$ |    | $\Omega$                   | $\Omega$<br>o                                                                                                    |              | $\Omega$ | 0        | n            | $\Omega$   | 0            | $\Omega$ | $\Omega$       | $\Omega$ | 0 <sub>cm</sub> | $\mathfrak{p}$  | $X0$ ca $2$           |
| Constraint 12                                                                                                    | Ö          | $\Omega$     | $\Omega$       | $\Omega$     | $\alpha$     | $\circ$  |    | $\Omega$                   | $\Omega$<br>0                                                                                                    | $\Omega$     |          | o        | n            | $\Omega$   | $\Omega$     | $\Omega$ | $\Omega$       | $\Omega$ | 0<              | 3               | $X1 \leftarrow 3$     |
| Constraint 13                                                                                                    | ö          | $\Omega$     | $\Omega$       | $\Omega$     | $\alpha$     | $\Omega$ |    | $\Omega$                   | $\Omega$<br>n                                                                                                    | $\Omega$     | $\Omega$ |          | $\Omega$     | $\Omega$   | $\Omega$     | $\Omega$ | $\Omega$       | $\Omega$ | 0<              |                 | $X2 \leftarrow 8$     |
| Constraint 14                                                                                                    | n          | $\mathbf{0}$ | $\Omega$       | $\mathbf{0}$ | $\Omega$     | $\circ$  |    | $\overline{0}$             | $\Omega$<br>n                                                                                                    | n.           | U        | n        |              |            | n            | $\Omega$ | $\Omega$       | $\Omega$ | 0 km            |                 | $X3 \leftarrow 3$     |
| Constraint 15                                                                                                    | e          | $\theta$     | $\Omega$       | $\Omega$     | $\Omega$     | $\Omega$ |    | $\Omega$                   | a<br>n                                                                                                    | $\Omega$     | $\Omega$ | $\Omega$ | $\Omega$     |            | $\Omega$     | $\Omega$ | $\Omega$       | £.       | fill de         |                 | $X4 = 1$              |
| Constraint 16                                                                                                    | $\circ$    | $\mathbf{0}$ | $\theta$       | $\mathbf{0}$ | $^{\circ}$   | $\theta$ |    | $\overline{0}$             | $\Omega$<br>n                                                                                                    | $\Omega$     | $\Omega$ | n        | $\Omega$     | $\Omega$   |              | $\Omega$ | $\Omega$       | $\circ$  | 0 <sub>cm</sub> | $\overline{2}$  | $X5$ cm $2$           |
| Constraint 17                                                                                                    | n          | Ω.           | $\Omega$       | n            | n            | $\theta$ |    | n.                         | n<br>n                                                                                                    | $\Omega$     | n        | n        | n            | n          | $\Omega$     |          | n              | $\Omega$ | fil es          |                 | $X6 = 5$              |
| Constraint 18                                                                                                    | $\circ$    | $\mathbf{0}$ | $\Omega$       | $\Omega$     | $\alpha$     | $\circ$  |    | $\Omega$                   | $\Omega$<br>0                                                                                                    | $\Omega$     | n        | 0        | n.           | n          | O            | $\Omega$ |                | $\Omega$ | 0 <sub>1</sub>  | Š               | $X7$ cm $3$           |
| Constraint 19                                                                                                    | $\circ$    | $\Omega$     | $\Omega$       | $\Omega$     | 0            | $\circ$  |    | $\Omega$                   | $\Omega$<br>n                                                                                                    | $\Omega$     | n        | o        | n            | $^{\circ}$ | O            | $\Omega$ | $\Omega$       |          | 0<              |                 | $X8 \leftarrow 7$     |
| Constraint 20                                                                                                    | $\Omega$   | $\Omega$     | $\Omega$       | $\Omega$     | $\alpha$     | $\circ$  |    | $\Omega$                   | $\circ$<br>n                                                                                                    | $\alpha$     | $\Omega$ | ٥I       | $\Omega$     | $\Omega$   | $\Omega$     | $\Omega$ | $\Omega$       | $\Omega$ | $1 - \infty$    |                 | $X9 \approx 1$        |

Рисунок 2.11. Заполнение таблицы исходными данными

На рисунке 2.11. Заполняем данные из таблицы 2.2 и формула 2.1, и нажимаем кнопку Solve (Решить) и получаем результаты представленный в таблице 2.3.

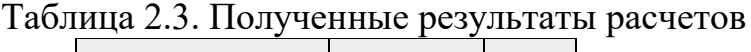

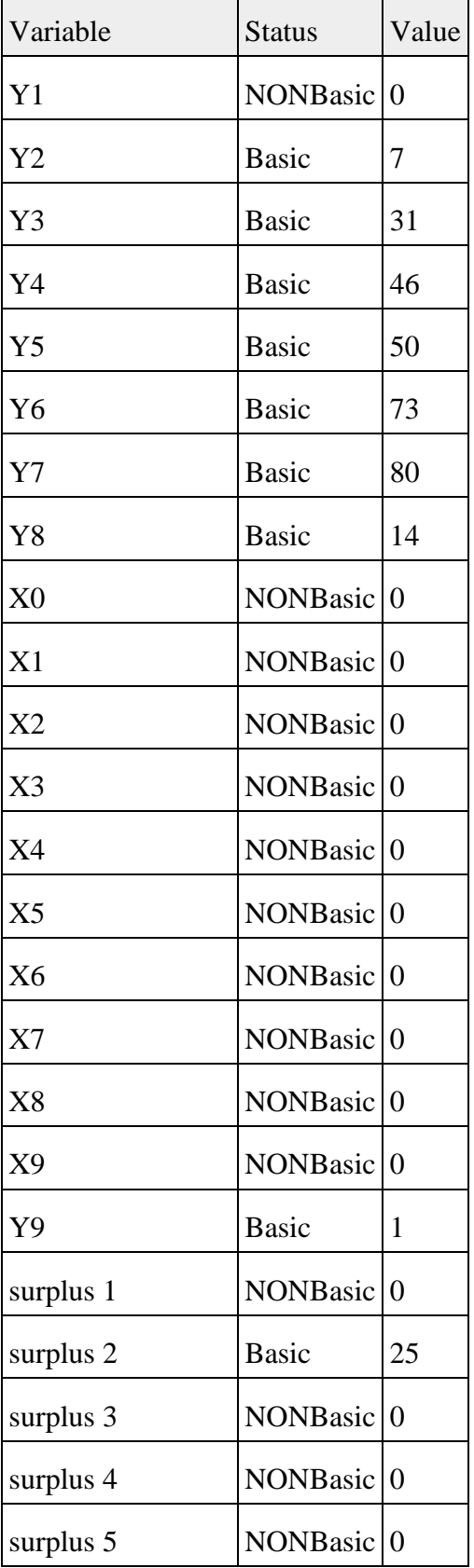

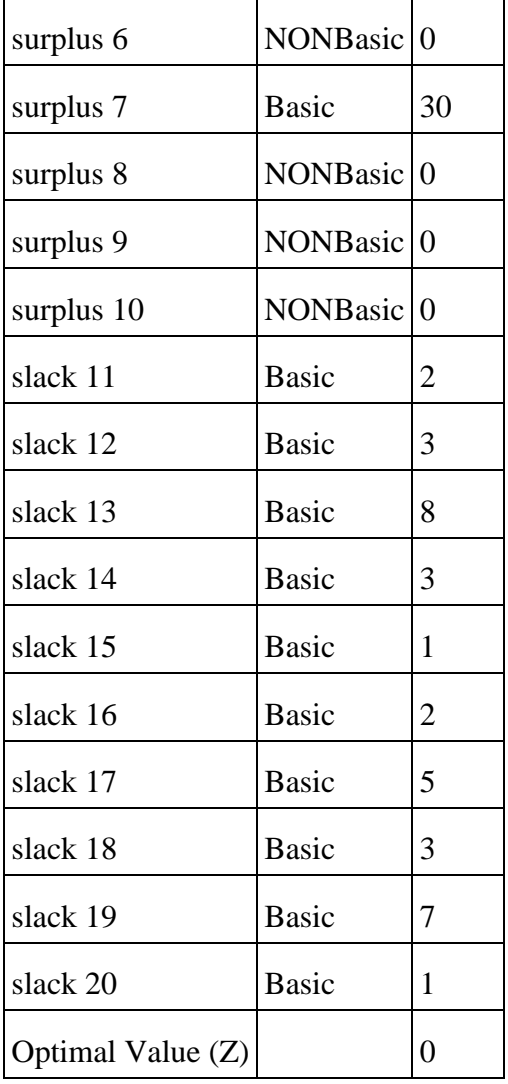

По полученным данным в таблице 2.3 видим минимальные затраты, не удалось найти оптимальное решение, то есть решение нет.

## **3 Выводы**

В процессе выполнено работы, были использованы программными возможности POMWIN на данные для затраты разработки компьютерный игр для определения критического пути, минимальной продолжительности проекта, вычисления затрат на выполнение проекта при нормальном времени выполнения работ в результате не удалось найти минимальный затрат проекта и получаем убыточный проект по стоимости.

## **Библиографический список**

- 1. Прохорова Н. Ю., Эйрих Н. В. Решение задач линейного программирования в системе POMWIN //Постулат. 2016. №. 12.
- 2. Пронина О. Ю., Баженов Р. И. Решение задачи по теории игр с экономическим содержанием в программе POMWIN //Постулат. 2016. №. 12.

- 3. Furqon C. Analisis Manajemen dan Kinerja Rantai Pasokan Agribisnis Buah Stroberi di Kabupaten Bandung //IMAGE: Jurnal Riset Manajemen. 2014. Т. 3. №. 2. С. 109.
- 4. Saputri R. A. F. Penerapan Metode Fuzzy Time Series Untuk Prediksi Penjualan Berbasis Web Pada Toko Grosir 3 Roda Sengkaling //JATI (Jurnal Mahasiswa Teknik Informatika). 2019. Т. 3. №. 1. С. 290-297.
- 5. Habibi F. et al. Using fuzzy logic to improve the project time and cost estimation based on Project Evaluation and Review Technique (PERT) //Journal of Project Management. 2018. Т. 3. №. 4. С. 183-196.
- 6. Chrétienne P., Sourd F. PERT scheduling with convex cost functions //Theoretical Computer Science. 2003. Т. 292. №. 1. С. 145-164.
- 7. Azaron A., Perkgoz C., Sakawa M. A genetic algorithm approach for the timecost trade-off in PERT networks //Applied mathematics and computation. – 2005. Т. 168. №. 2. С. 1317-1339.
- 8. Пронина О. Ю., Лагунова А. А., Баженов Р. И. Применение программной системы POMWIN в управлении проектами //Постулат. 2016. №. 5.

## **4. Приложения**

Исходный код 4.1. Файл «test 0.pro» Проектный менеджер (Project

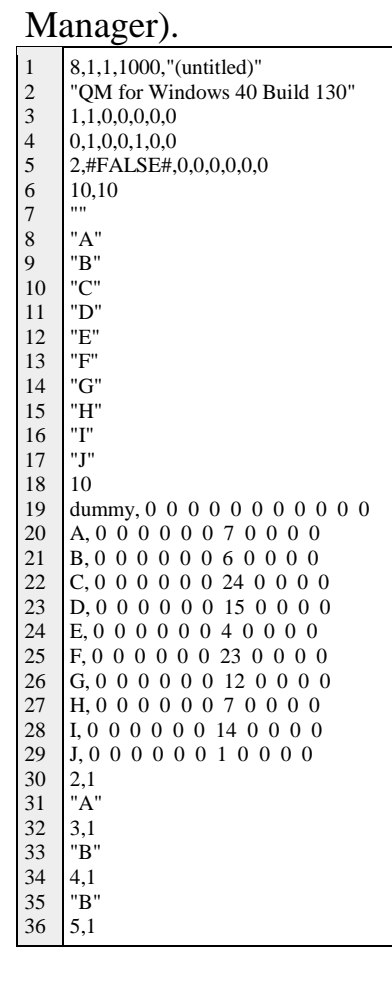

 $\overline{\phantom{a}}$ 

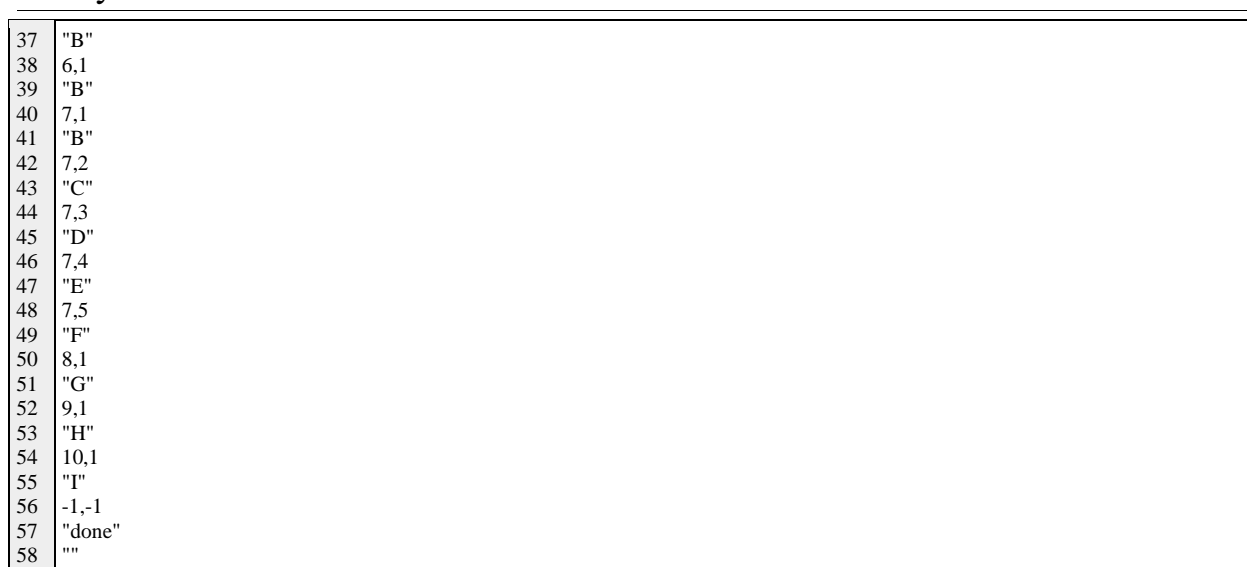

# Исходный код 4.2. Файл «task\_0.lin» Линейный программирования (Linear Programming).

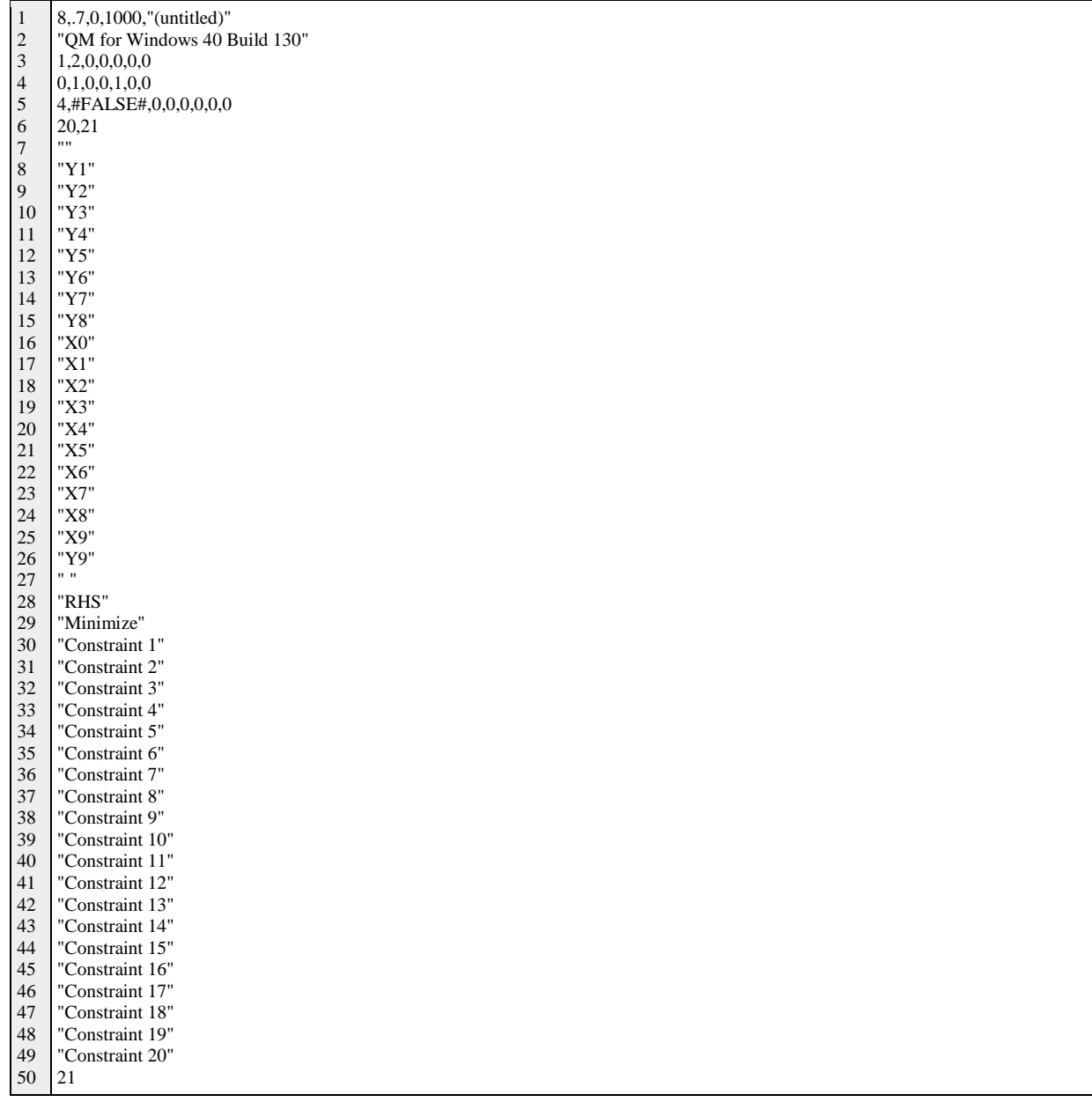

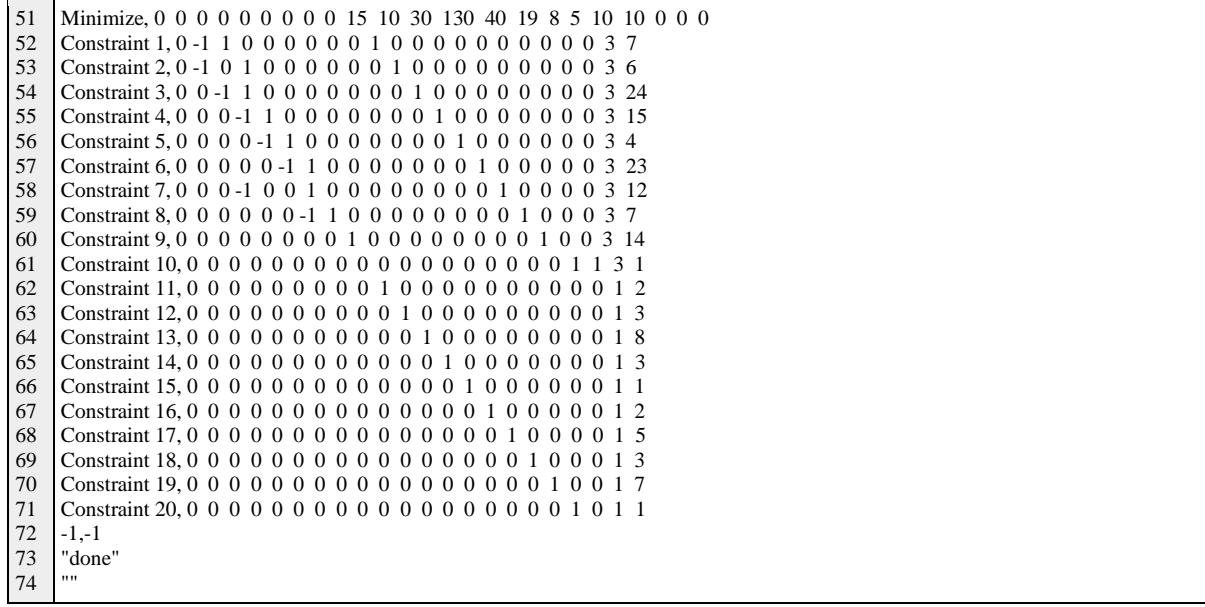